## **Ενδεικτικές ερωτήσεις**

- 1. Τι σημαίνουν τα αρχικά CSS
- 2. Τι σημαίνουν τα αρχικά HTML
- 3. Ποια η διαφορά μεταξύ Internet και Web;
	- a. Είναι το ίδιο
	- b. Το Web είναι μια υπηρεσία του διαδικτύου
- 4. Ποια η διαφορά μεταξύ HTML και HTTP;
	- a. Είναι το ίδιο
	- b. Το HTTP περιγράφει μια σελίδα ενώ η HTML επιτρέπει την επικοινωνία του χρήστη με τη σελίδα.
	- c. Η HTML περιγράφει μια σελίδα ενώ το HTTP επιτρέπει την επικοινωνία του χρήστη με τη σελίδα.
- 5. Είναι δυνατόν μια ιστοσελίδα να έχει μόνο HTML και όχι CSS
	- a. NAI b. OXI
- 6. Είναι δυνατόν μια ιστοσελίδα να έχει μόνο CSS και όχι HTML
	- a. NAI b. OXI
- 7. Ποιο από τα παρακάτω είναι σωστό;
	- a. < link type="javascript" href="styles.css" >
	- b.  $\langle$  link style="styles.css" >
	- c. < link rel="stylesheet" href="styles.css" >
	- d. < style a href="styles.css" style >
- 8. Πώς βάζω σχόλια σε ένα αρχείο CSS;
	- a. / comment text \
	- b. /\* comment text \*/
	- c. /\* comment text /\*
- 9. Πώς βάζω σχόλια σε ένα αρχείο HTML;
	- a.  $\leq$  !-- comment text --  $>$
	- b.  $\lt^*$  comment text  $\approx$
	- c. /\* comment text /\*
- 10. Μπορούν τα σχόλια να εκτείνονται σε περισσότερες από μία γραμμές;
	- a. NAI b. OXI
- 11. Ποια από τις παρακάτω CSS ρυθμίσεις αλλάζει το χρώμα του κειμένου σε μπλε;
	- a. font  $color = blue$
	- b. text color blue
	- c. color: blue;
	- d. font-color-blue;
- 12. Ποια από τα παρακάτω είναι σωστές ρυθμίσεις για το border;
	- a. border-weight
	- b. border-color
	- c. border-style
	- d. border-height
	- e. border-width
- 13. Δίνεται ο παρακάτω κώδικας

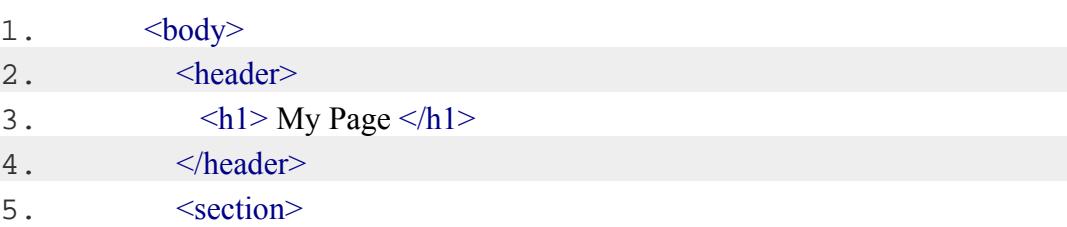

- $6.$   $\langle h2 \rangle$  My Content  $\langle h2 \rangle$
- 7.  $\langle p \rangle$  This is where my page's content will be  $\langle p \rangle$
- 8.  $\le$ /section>
- $9.$   $<$ /body>

Και το CSS:

- 1. body  $\{$
- 2. color: green;
- $3.$  }
- 4. header {
- 5. background-color: blue;
- 6. }
- 7. section {
- 8. font-weight: bold;
- 9. }
- 10. p {
- 11. text-decoration: underline;

12. }

- a. Ποια μορφοποίηση θα έχει το κείμενο της παραγράφου <p>;
- b. Ποια μορφοποίηση θα έχει το κείμενο της επικεφαλίδας  $1 \leq h1$
- 14. Θέλω να καταχωρίσω ρυθμίσεις για κλάση με όνομα navLinks. Ποια είναι η σωστή δήλωση στο αρχείο CSS;
	- a. \*navLinks {
	- b. :navLinks {
	- c. .navLinks {
	- d. #navLinks {
- 15. Ποια ψευδοκλάση θα χρησιμοποιήσετε για να μορφοποιήσετε links όταν περνάει το ποντίκι πάνω από αυτά;
	- a. visited
	- b. hover
	- c. active
	- d. focus

16. Ποια είναι η διαφορά ανάμεσα στις δύο ρυθμίσεις;

p a {

color: red;

}

p, a {

color: red;

}

- a. Είναι ακριβώς οι ίδιες
- b. Η πρώτη ρύθμιση αλλάζει όλα τα links που βρίσκονται μέσα σε παραγράφους σε κόκκινα ενώ η δεύτερη αλλάζει όλες τα κείμενα των παραγράφων και τα links της σελίδας σε κόκκινα.
- c. Η πρώτη ρύθμιση αλλάζει σε κόκκινα όλα τα κείμενα των παραγράφων και η δεύτερη όλα τα links.
- 17. Δίνεται ο παρακάτω κώδικας

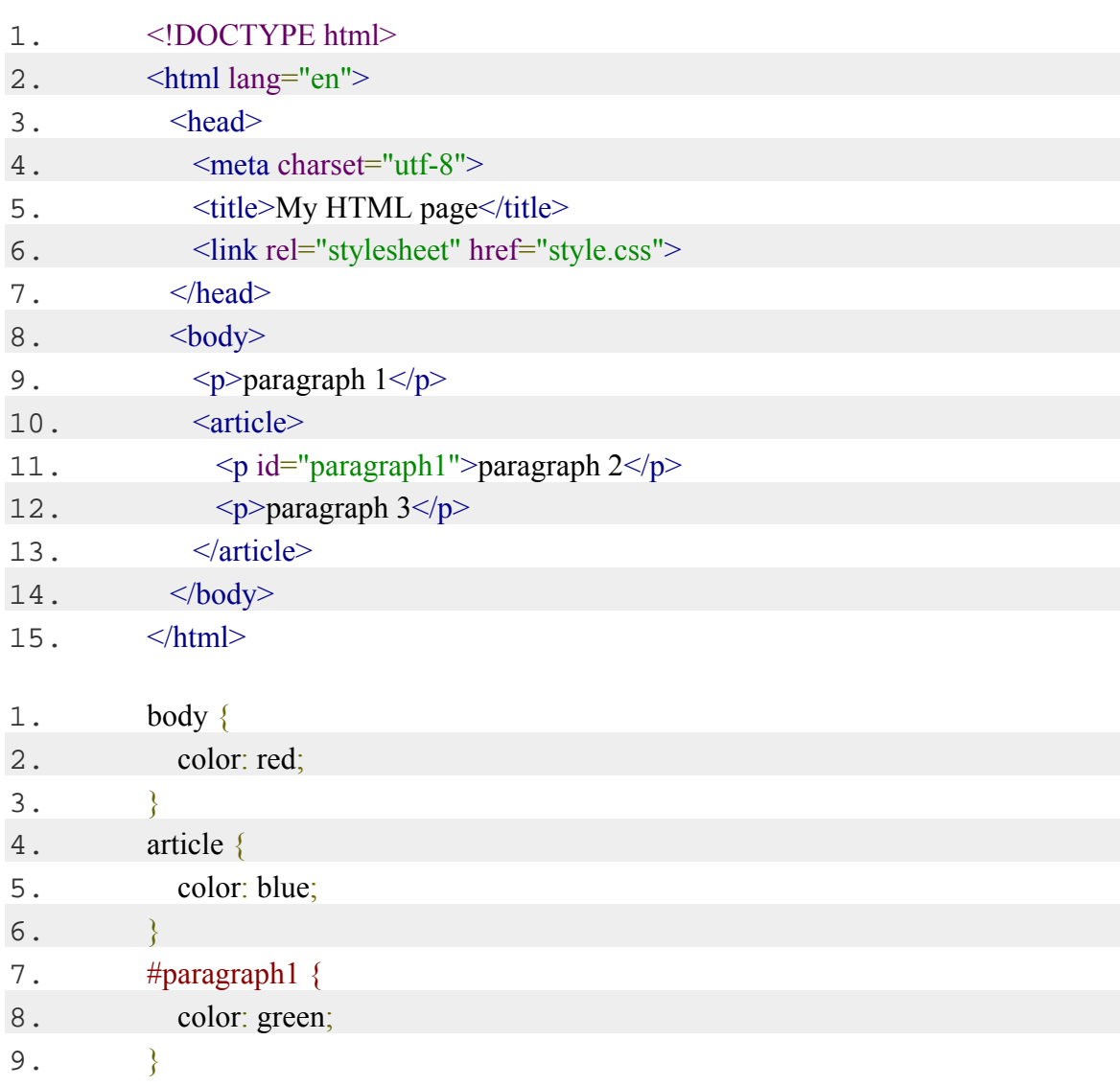

- a. Τι χρώμα θα έχει το κείμενο paragraph1;
- b. Τι χρώμα θα έχει το κείμενο paragraph2;
- c. Τι χρώμα θα έχει το κείμενο paragraph3;
- 18. Δίνεται ο παρακάτω κώδικας

<article>

<img src="images/myPic.jpg" alt="A boy raises his hand in a classroom" />

 <p>This is the test I would like to surround my image. This text is sitting to the right of my image, and the image is touching the left of the window.  $\langle p \rangle$ </article>

Και το αποτέλεσμα

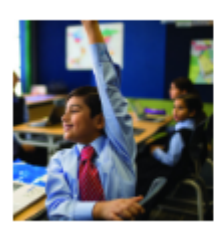

This is the test I would like to surround my image. This text is sitting to the right of my image, and the image is touching the left of the window.

- a. Ποια ρύθμιση έγινε στην εικόνα;
	- i.  $p \{ float: left: \}$
	- ii. img  $\{$  float: left;  $\}$
	- iii.  $p \{ float: right; \}$
	- iv. img { float: right; }
- 19. Δίνεται ο παρακάτω κώδικας

 $\langle$ ul $>$ 

<li>Amsterdam</li>

- <li>Bangkok</li>
- <li>Cairo</li>
- <li>Dubai</li>

 $\langle \text{ul} \rangle$ 

Και η ρύθμιση

li { float: left; }

- a. Πώς θα εμφανιστεί στην οθόνη;
	- i. Dubai Cairo Bangkok Amsterdam
	- ii. Amsterdam Bangkok Cairo Dubai
	- iii. Cairo Dubai Amsterdam Bangkok
	- iv. Bangkok Cairo Dubai Amsterdam

20. Αν άλλαζε η ρύθμιση σε li { float: right; } τι από τα παραπάνω θα εμφανιζόταν;

- 21. Ποια από τα παρακάτω είναι έγκυρα tag της HTML
	- a.  $$\rm <$  html  $$\rm >$
	- b.  $\leq$  headers  $>$
	- $c \leq$  middle  $>$
	- d.  $\leq$  section  $\geq$
	- e.  $\langle$  img  $\rangle$
	- f.  $<$  list >

22. Ποιο κείμενο θα γίνει πράσινο με τον παρακάτω κανόνα;

article p a:hover {

color: green;

}

- 23. Ποιο type είναι κατάλληλο σε μια εντολή INPUT έτσι ώστε ο χρήστης να μπορεί να φορτώσει μια φωτογραφία;
	- a. type="file"
	- b. type="upload"
	- c. type="image"
	- d. type="submit"
- 24. Με ποια CSS ιδιότητα αλλάζουμε τη γραμματοσειρά ενός κειμένου;
	- a. font
	- b. text
	- c. font-family

25. Ποια είναι η σωστή σύνδεση μιας υπερσύνδεσης (link);

- a. <a>http://www.website.com</a>
- b. <a href>http://www.website.com</a>
- c. <a url>http://www.website.com</a>
- d. <a name>http://www.website.com</a>